**Faculdades Integradas de Taquara – FACCAT**

# Projeto: Agroindústria Familiar

Curso de Informática Básica

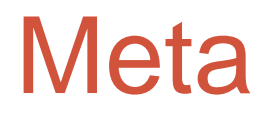

 $\bullet$  Ensino de informática básica para trabalhadores proprietários de agroindústrias familiares.

## **Objetivos**

- Aprender a utilizar os recursos da internet como emails e navegação em web sites;
- $\bullet$ Criar e formatar textos e documentos no Word;
- $\bullet$ Criar e formatar tabelas e documentos no Excel.

## Conteúdo

- Software & Hardware, como funciona um computador e sua linguagem;
- Noções básicas de sistema operacional, Logon e Login, a área de trabalho e primeiros passos no menu iniciar;
- Avançado nas ferramentas do menu iniciar;
- Programas: Paint, Word e Excel Básico 1;
- Programas: Paint, Word e Excel Básico 2;
- Instalando e desinstalando um software.

## Conteúdo

#### • Word:

- A tela inicial e seus atalhos;
- Formatando um texto de acordo com a necessidade;
- O teclado em ação no texto, os atalhos na digitação mais rápida;
- Ferramentas extras do Word;
- Criação de texto no Word (utilização de tudo aprendido).

# Conteúdo

#### • Excel:

- Introdução ao Excel;
- A tela inicial e seus atalhos;
- Edição de planilha;
- Edição de célula na planilha e códigos de calculo;
- Montando planilha de custos;
- Configurar impressão;
- Classificação e validação em uma planilha;
- Autofiltro (agilidade em lista de custo);
- Gráficos 1;
- Gráficos 2;
- Lista e funções do Excel (códigos de cálculos);
- Criação de tabela final (utilização de tudo aprendido).

#### Aula 1: Noções Básicas de Informática + Internet

- Software & Hardware, como funciona um computador e sua linguagem;
- Noções básicas de sistema operacional, Logon e Login, a área de trabalho e primeiros passos no menu iniciar;
- Navegação na Internet, criação de email e utilização de aplicativos web.

## Aula 2: Programas Básicos I

- Conhecimento avançado nas ferramentas do menu iniciar;
- Programas: Paint, Word e Excel Básico I;
- Utilização de aplicativos de busca na web.

## Aula 3: Programas Básicos II

- Programas: Paint, Word e Excel Básico II;
- Instalando e desinstalando um software;
- Memorização da utilização da web.

#### Aula 4: Planilha de Textos

- Intensivo de Word: a tela inicial e seus atalhos;
- Formatando um texto de acordo com a necessidade;
- Fixação de ferramentas de Internet.

#### Aula 5: Digitando e Estruturando um Texto

- O teclado em ação no texto, os atalhos na digitação mais rápida;
- Ferramentas extras de Word;
- Fixação de ferramentas de Internet.

**Faculdades Integradas de Taquara – FACCAT**

#### Aula 6: Criação de Texto e Inicio de Tabelas Excel

• Criação de texto no Word (utilização de tudo aprendido);

• Introdução ao Excel;

• Fixação de ferramentas de Internet.

## Aula 7: Utilizando a Tela Inicial

• A tela inicial e seus atalhos;

• Fixação de ferramentas de Internet.

### Aula 8: Utilizando o Excel

- Edição de planilha;
- Edição de célula na planilha e códigos de calculo;
- Fixação de ferramentas de Internet.

## Aula 9: Continuação do Excel

• Revisão da última aula;

• Fixação de ferramentas de Internet.

# Aula 10: Continuação do Excel

• Revisão da última aula;

• Fixação de ferramentas de Internet.

## Aula 11: Planilha de Custo I

- Montando planilha de custo;
- Fixação de ferramentas de Internet.

#### Aula 12: Planilha de Custo II

• Continuação e fixação do aprendido da aula 10;

• Fixação de ferramentas de Internet.

#### Aula 13: Planilha de custo 3

• Continuação e fixação do aprendido da aula 10;

• Fixação de ferramentas de Internet.

**Faculdades Integradas de Taquara – FACCAT**

#### Aula 14: Ultimas Configurações e a Impressão da Tabela

- Configurar impressão;
- Classificação e validação de uma planilha;
- Fixação de ferramentas da Internet.

## Aula 15: Código de Cálculos

- Lista de funções do Excel (códigos de cálculos);
- Fixação de ferramentas de Internet.

# Aula 16: Funções Operacionais I

• Autofiltro (agilidade em lista de custo);

• Gráficos I;

• Fixação de ferramentas de Internet.

# Aula 17: Funções Operacionais II

• Gráficos II;

• Fixação de ferramentas de Internet.

#### Aula 18: Códigos de Cálculos

- Lista de funções do Excel (códigos de cálculos);
- Fixação de ferramentas de Internet.

## Aula 19: Finalização do Excel

- Criação de tabela final (utilização de tudo aprendido);
- Fixação de ferramentas de Internet.

#### Aula 20: Mega Revisão

- Revisão de tudo aprendido menos Excel que já foi feito na aula 19;
- Fixação de ferramentas de Internet.